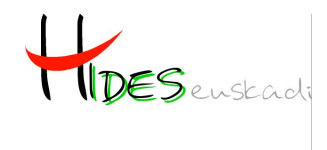

Euskadiko Aho Hortzetako Higienisten Elkartea<br>Asociacion de Higienistas Bucodentales de Euskad

#### **MANTFNIMIFNTO** PERIODONTAL Y PERI-IMPI ANTARIO **CONTEMPORÁNEA**

# 09.45h a 10.00h ENTREGA DE DOCUMENTACION

10.00h a 12.00h

· Actualización de la clasificación de las enfermedades periodontales y periimplantarias.

· Datos epidemiólogicos de las enfermedades periodontales y periimplantarias.

· Actualización en el tratamiento periodontal no quirúrgico. Efecto de los coadyuvantes al RAR.

## 12.00h a 12.30h DESCANSO - Coffee

#### 12.30h 14.00h

· Manejo terapéutico actual de mucositis peri-implantaria y periimplantitis.

• Terapia Periodontal de Mantenimiento (TPM) y prevención primaria y secundaria de las enfermedades periodontales y peri-implantarias

### 14.00h a 14.30h **EXAMEN**

Fecha: 23 de febrero del 2019. (Plazas limitadas, preferencia por orden de inscripción) Ponente: D. EDUARDO MONTERO Magíster en Periodoncia e Implantes (UCM) Lugar: I.E.S Nicolás C/Aldapa, 3 BARAKALDO-BIZKAIA (PARKING GRATUITO) Importe del Curso: Soci@s Hides Euskadi y estudiantes: Gratis; Resto: 50€ **Forma** de pago: Ingreso o transferencia Caia Laboral. C.C.C. en ES1630350026280260701837

Inscripciones: En **Cursos@hideseuskadi.org**\*

\* Preferencia por orden de inscripción. Fecha límite de recepción de inscripciones el 16 de febrero del 2019. Las inscripciones deberán ir acompañadas de justificante de pago; título de higienista o habilitación y carnet de soci@, en caso de serlo, escaneados enviados como adjuntos dentro de la inscripción. Indicar en el email "Curso 23-2-2019"; L@s estudiantes deberán avalar su situación a través de justificante de matriculación del centro de estudios, obtendrán certificado de asistencia sin créditos. Se entregará certificado con créditos a aquell@s que habiendo aprobado el

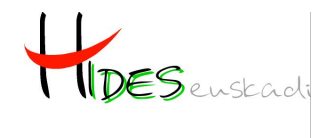

Euskadiko Aho Hortzetako Higienisten Elkartea<br>Asociacion de Higienistas Bucodentales de Euskadi

examen, demuestren su condición de higienista y, hayan abonado las tasas de inscripción. No se devuelve dinero por anulación de matrícula. Más información en el 650 274 643.